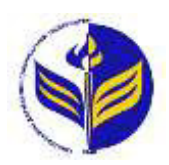

**МІНІСТЕРСТВО ОСВІТИ І НАУКИ УКРАЇНИ ІЗМАЇЛЬСЬКИЙ ДЕРЖАВНИЙ ГУМАНІТАРНИЙ УНІВЕРСИТЕТ**

# **СИЛАБУС**

# **навчальної дисципліни Комп'ютерна алгебра і геометрія**

- *1. Основна інформація про дисципліну* **Тип дисципліни:** обов'язкова **Форма навчання:** денна/заочна **Освітній ступінь:** бакалавр **Кількість кредитів (годин):** 4 (120 год: 14/4 год - лекцій; 34/8 год – лабораторні; 72/108 год – самостійна робота) **Мова викладання:** українська **Посилання на курс на платформі Moodle:**  <http://moodle.idgu.edu.ua/moodle/course/view.php?id=1235>
- *2. Інформація про викладача (викладачів)* **ПІБ:** Мізюк Вікторія Анатоліївна. **Наукова ступінь, вчене звання, посада:** викладач **Кафедра:** математики, інформатики та інформаційної діяльності **Робочий e-mail:** [mizjuk@idguonline.net](mailto:mizjuk@idguonline.net)  **Години консультації на кафедрі:** вівторок, 15:00-16:00

# *3. Опис та мета дисципліни*

Предметом вивчення навчальної дисципліни є структури даних, алгоритми комп'ютерної алгебри і геометрії.

Метою вивчення дисципліни є вивчення основних структурних даних, алгоритмів комп'ютерної алгебри і геометрії.

# *4. Результати навчання*

Вивчення навчальної дисципліни передбачає формування та розвиток у студентів компетентностей та програмних результатів навчання відповідно до освітньо-професійної програми «Середня освіта: математика».

# *Загальні компетентності:*

**ЗК 2.** Здатність спілкуватися державною мовою як усно, так і письмово.

**ЗК 4.** Навички використання інформаційних і комунікаційних технологій.

**ЗК 5.** Здатність до пошуку, оброблення та аналізу інформації з різних джерел.

**ЗК 8.** Здатність вчитися і оволодівати сучасними знаннями.

**ЗК12.** Навички написання аналітичних і публіцистичних гуманітарних текстів, реферування, створення систематизованих оглядів спеціальної літератури, дотримання стандартів академічного оформлення тексту.

# *Спеціальні (фахові, предметні) компетентності:*

**СК 1.** Здатність формувати в учнів предметні компетентності.

**СК 6.** Здатність використовувати системні знання з математики, педагогіки, методики навчання математики, історії їх виникнення та розвитку.

**СК 9.** Здатність забезпечувати розвиток прийомів розумової діяльності та просторової уяви учнів, усвідомлюючи й реалізуючи специфічні можливості процесу навчання математики для розвитку логічного та алгоритмічного мислення.

# *Програмні результати навчання:*

**ПРН 4.** Демонструє знання базових та спеціальних технологій навчання з використанням сучасних інформаційних технологій та уміння їх застосовувати у освітньому процесі

**ПРН 8.** Використовує різноманітні ресурси для пошуку потрібної інформації, критично аналізує й опрацьовує інформацію з метою використання її у навчальній і професійної діяльності із дотриманням принципів доброчесності та визнанням авторських прав.

**ПРН 9.** Перетворює словесний матеріал у математичні моделі, створює математичні моделі об'єктів та процесів для розв'язування задач із різних предметних галузей засобами інформаційних технологій і програмування.

**ПРН 10.** Вміє використовувати на практиці сучасні інформаційно комунікаційні та Іnternet-технології для задоволення власних індивідуальних потреб і розв'язування суспільно-значущих, зокрема професійних, задач.

**ПРН 23.** Здатний вчитися упродовж життя і вдосконалювати з високим рівнем автономності набуту під час навчання кваліфікацію.

# *5. Структура дисципліни*

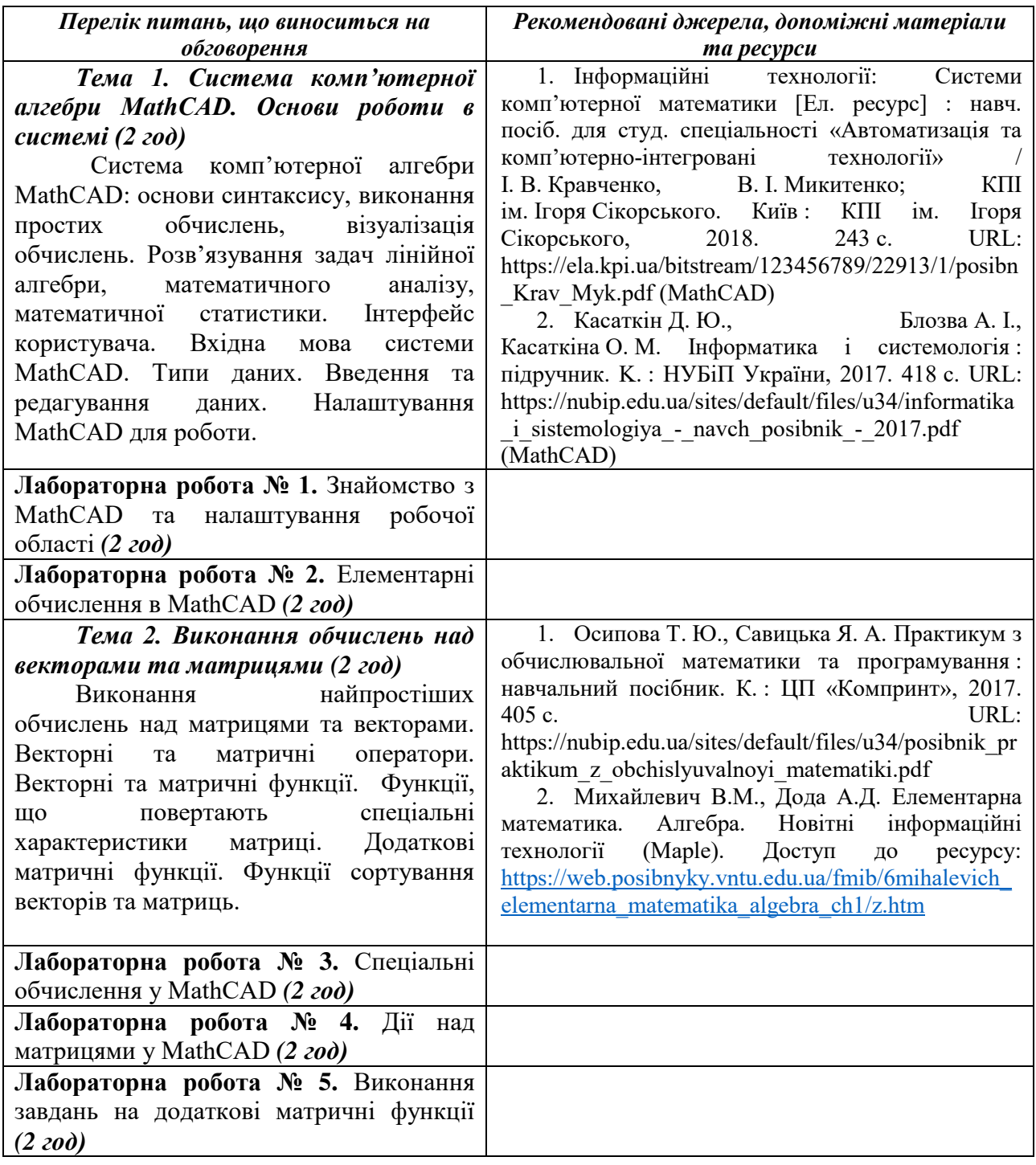

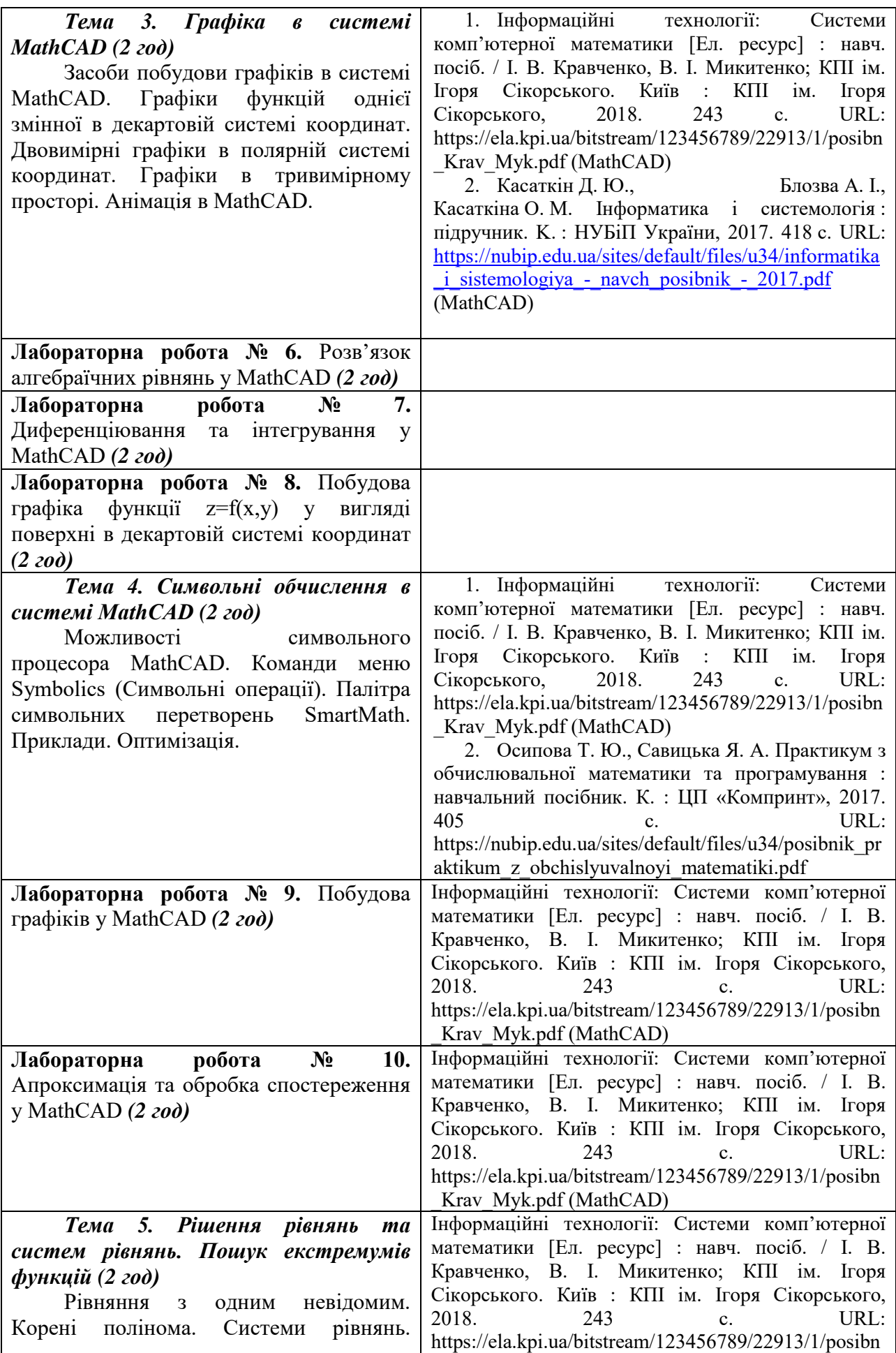

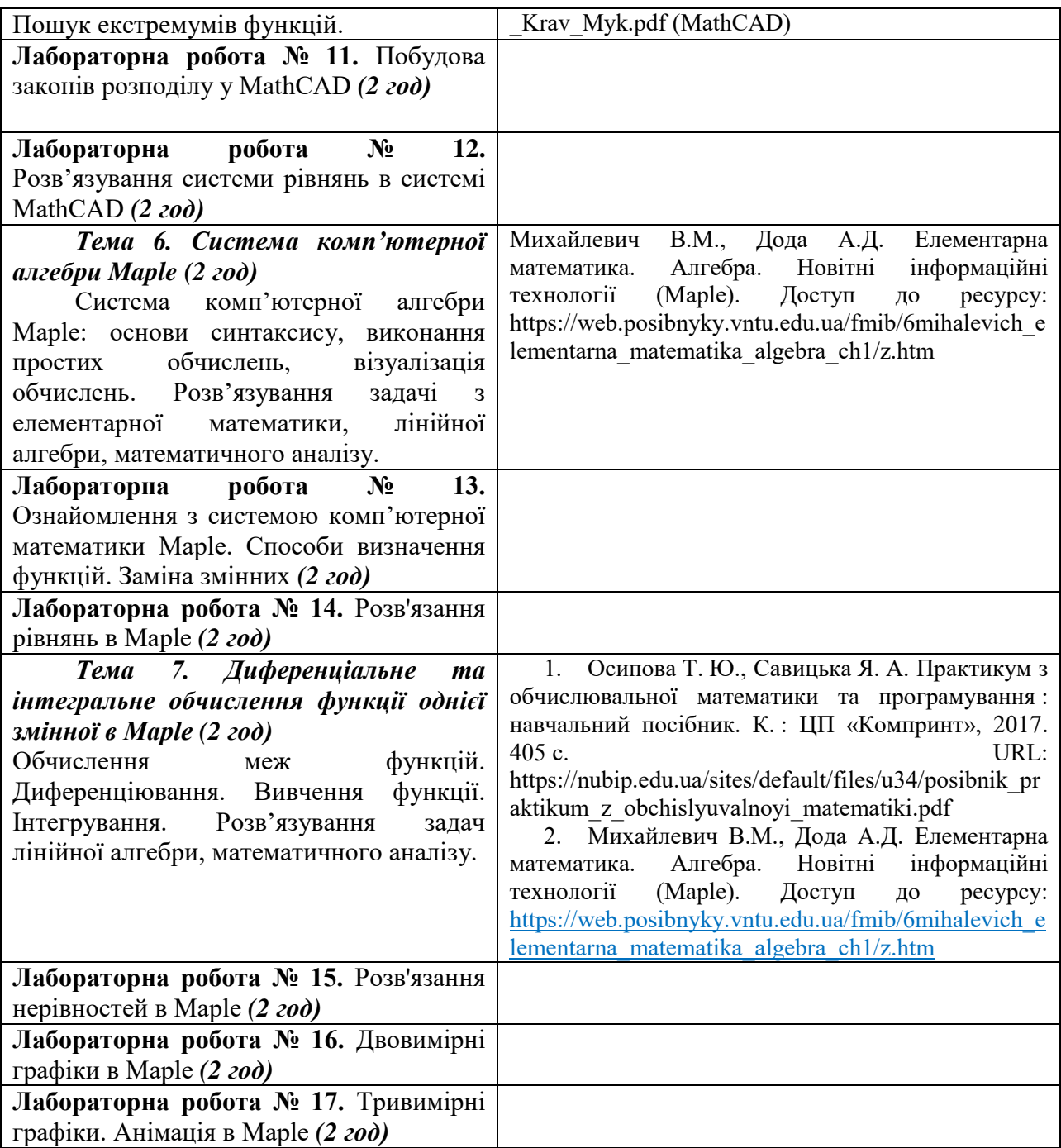

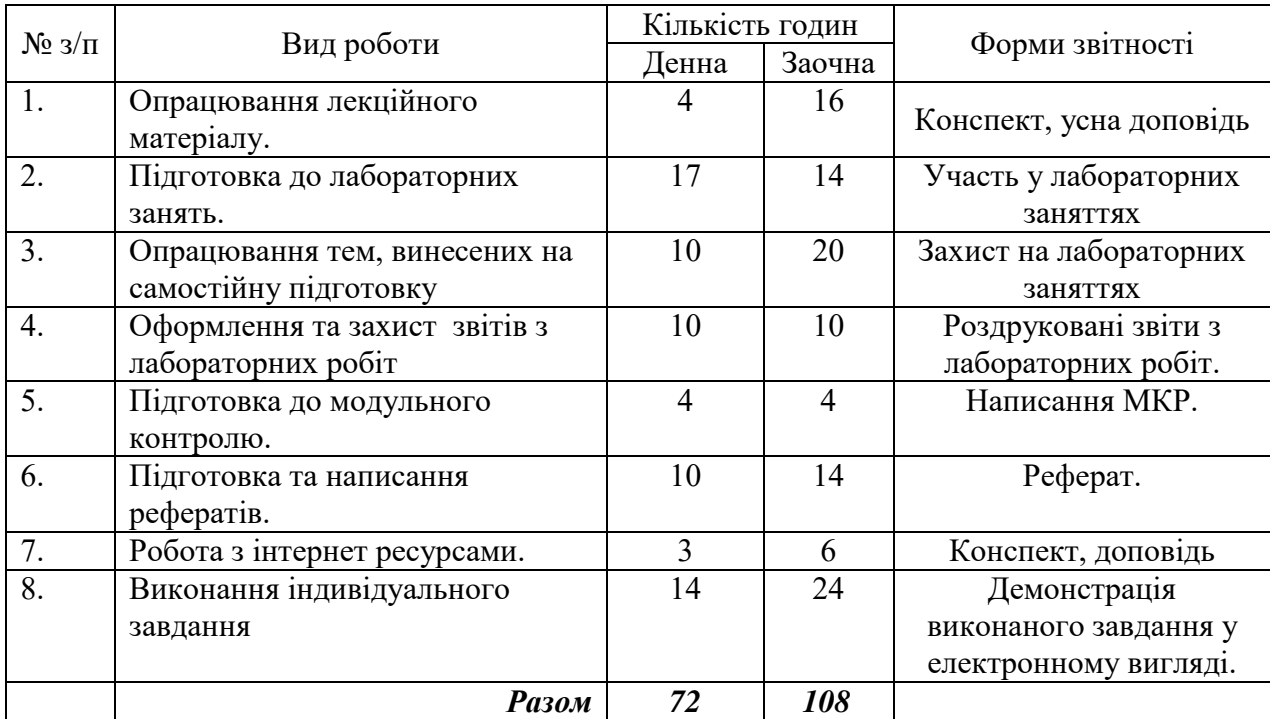

## *6. Організація самостійної роботи студентів.*

## *Тематика рефератів*

1. Комп'ютерна система символьних обчислень MathCAD та її загальна характеристика.

- 2. Розв'язування рівнянь в аналітичному вигляді в MathCAD.
- 3. Числові методи розв'язування алгебраїчних і трансцендентних рівнянь у MathCAD.

4. Інтервальні методи розв'язування алгебраїчних і трансцендентних рівнянь у MathCAD.

- 5. Використання коренів рівняння з використанням інтерполяції в MathCAD.
- 6. Перевірка правильності розв'язків рівнянь у MathCAD.
- 7. MathCAD. Вектори. Визначення і операції над векторами.
- 8. Функції для роботи з комплексними числами.
- 9. Організація діалогу з системою аналітичних обчислень Maple
- 10. Команди для роботи з цілими числами в Maple
- 11. Задання звичайних дробів і виконання дій над ними в Maple
- 12. Арифметичні операції в Maple.
- 13. Основні математичні функції в Maple.
- 14. Основні тригонометричні функції в Maple.
- 15. Основні математичні гіперболічні функції в Maple.
- 16. Побудова графіків в полярних та тривимірних координатах (3-D графіків).
- 17. Розкладання полінома на множники в Maple
- 18. Екстраполяція та згладжування таблично заданих функцій в Maple

#### **Робота з Інтернет-ресурсами**

- 1. Офіційний сайт MathCAD. URL: [https://mathcad.com](https://mathcad.com/)
- 2. Навчальна версія MathCAD. URL: <http://www.studyworksonline.com/cda/home/>
- 3. Кундрат А. М., Кундрат М. М. Науково-технічні обчислення засобами MathCAD та MS Excel: навч. посіб. Рівне: НУВГП, 2014. 252 с. URL: <http://ep3.nuwm.edu.ua/id/eprint/1760>
- 4. Кирьянов Д. В. Мультимедийный учебник по Mathcad 14. URL: [http://www.polybook.ru/mathcad/index.html.](http://www.polybook.ru/mathcad/index.html)
- 5. Михайлевич В.М., Дода А.Д. Елементарна математика. Алгебра. Новітні інформаційні технології (Maple). Доступ до ресурсу: https://web.posibnyky.vntu.edu.ua/fmib/6mihalevich\_elementarna\_matematika\_algebra [ch1/z.htm](https://web.posibnyky.vntu.edu.ua/fmib/6mihalevich_elementarna_matematika_algebra_ch1/z.htm)

### **Індивідуальне завдання**

Розв'язування завдань в двох системах MathCAD та Maple. Провести аналіз систем та надати ґрунтовну відповідь у чому відмінність систем при розв'язуванні однакових завдань.

**1.** Розв'язати квадратне рівняння 2 ax bx  $c + 0 = 0$  для значень a,b,c, що наведені в таблиці.

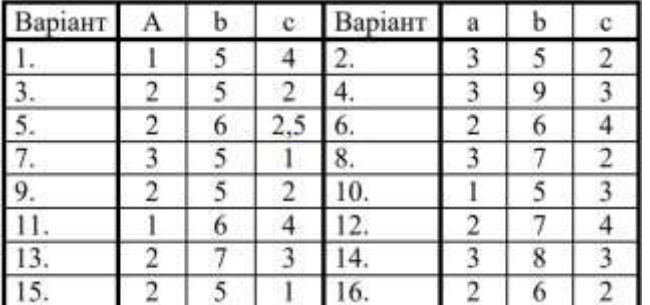

**2.** Виконати наступні завдання: Дані  $x = 1,5$ ;  $y = 2$ ;  $z = 3$ . Обчислити а, b, с для:

1. 
$$
a = \frac{\sqrt{|x-1|} - \sqrt[3]{|y|}}{1 + \frac{x^2}{2} + \frac{y^2}{4}}, b = x\left(\arctg(z) + e^{-(x+3)}\right), c = a^2 + b^2
$$
  
\n2.  $a = \frac{3 + e^{y-1}}{1 + x^2 |y - tg(z)|}, b = 1 + |y - x| + \frac{(y - x)^2}{2} + \frac{|y - x|^3}{3}, c = a^2 + b^2$   
\n3.  $a = (1 + y) \frac{x + y}{e^{-x-2} + \frac{1}{2}}(x^2 + 4), b = \frac{1 + \cos(y-2)}{x^2/2 + \sin^2 z}, c = a - b$   
\n4.  $a = y + \frac{x}{y^2 + \frac{x^2}{y + x^2/3}}, b = (1 + tg^2 \frac{z}{2}), c = a - b^2$ 

**3.** Обчислити значення визначеного інтегралу для десяти значень верхньої межі, рівномірно розподілених у вказаному діапазоні:

1. 
$$
\lim_{n \to \infty} H = 0...2\pi
$$
,  $\lim_{n \to \infty} a = 3$   
\n
$$
\int_{0}^{n} \frac{x \sin x dx}{1 - 2a \cos x + a^{2}}
$$
\n2.  $\lim_{n \to \infty} H = 0...0,9\pi$   
\n3.  $\lim_{n \to \infty} H = 0...0,9$   
\n4.  $\lim_{n \to \infty} H = 0...6$   
\n5.  $\lim_{n \to \infty} H = 0...1$   
\n6.  $\lim_{n \to \infty} H = 0...2\pi$ ,  $\lim_{n \to \infty} a = 3$   
\n7.  $\int_{0}^{u} \frac{\sqrt{x} dx}{\sqrt{1 + x^{4}}}$   
\n8.  $\lim_{n \to \infty} H = 0...0,9$   
\n9.  $\int_{0}^{u} \frac{x^{2} dx}{(1 - x)^{2}}$   
\n10.  $\lim_{n \to \infty} H = 0...2\pi$ ,  $\lim_{n \to \infty} a = 3$ 

#### **7. Політика курсу**

#### *Політика щодо відвідування навчальних занять*

Згідно з «Положенням про порядок оцінювання рівня навчальних досягнень студентів в умовах ЄКТС в ІДГУ» студенти мають обов'язково бути присутніми на лабораторних заняттях. Студент, який з поважних причин, підтверджених документально, не мав був відсутній на лабораторному занятті, має право на відпрацювання у двотижневий термін після повернення до навчання. Студент, який не використав надане йому право у встановлений термін або пропустив заняття без поважних причин, отримує за кожне пропущення заняття 0 балів. Студенти, які навчаються за індивідуальним графіком, мають в повному обсязі виконати додаткові індивідуальні завдання, попередньо узгодивши їх з викладачем. Присутність на модульній контрольній роботі є обов'язковою. У випадку відсутності студента на проміжному контролі з поважної причини, підтвердженої документально, йому призначається інша дата складання модульної контрольної роботи.

### *Політика академічної доброчесності*

Студенти мають дотримуватись правил академічної доброчесності відповідно до «Кодексу академічної доброчесності ІДГУ». Списування студентів під час проведення модульної контрольної роботи є підставою дія дострокового припинення її складання та виставлення негативної оцінки.

#### **Проміжний контроль**

**Форма проміжного контролю:** модульна контрольна робота. **Зразок модульної контрольної роботи**

#### *Приклад тестових запитань модульної контрольної роботи*

- Що таке ранжована змінна? Наведіть приклад її задавання.
- В чому полягає сутність інтерполяції функції?
- Виконайте обчислення у середовищі.

Приклад. Побудувати таблицю значень функції  $f(x) = x \cdot \sin(2x)^2$  та її графік.

### **8. Критерії оцінювання результатів навчання**

Оцінювання знань студентів відбувається відповідно до «Положення про порядок оцінювання рівня навчальних досягнень здобувачів вищої освіти в умовах ЄКТС» (ІДГУ, 2018) із урахуванням вагових коефіцієнтів:

- поточного контролю 0,7;
- проміжного контролю 0,3;

Переведення підсумкового балу за 100-бальною шкалою оцінювання в підсумкову оцінку за традиційною шкалою

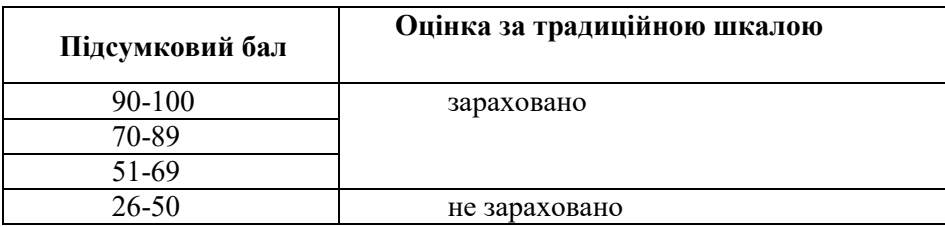

### **Шкала та схема формування підсумкової оцінки**

Переведення підсумкового балу за 100-бальною шкалою оцінювання в підсумкову оцінку за традиційною шкалою

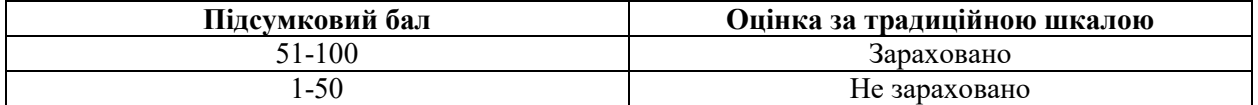

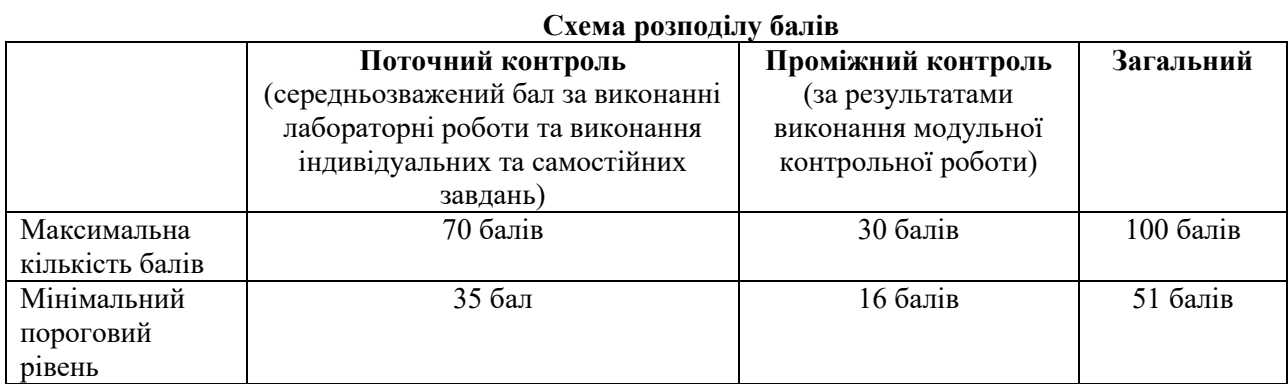

### **Критерії оцінювання під час аудиторних занять**

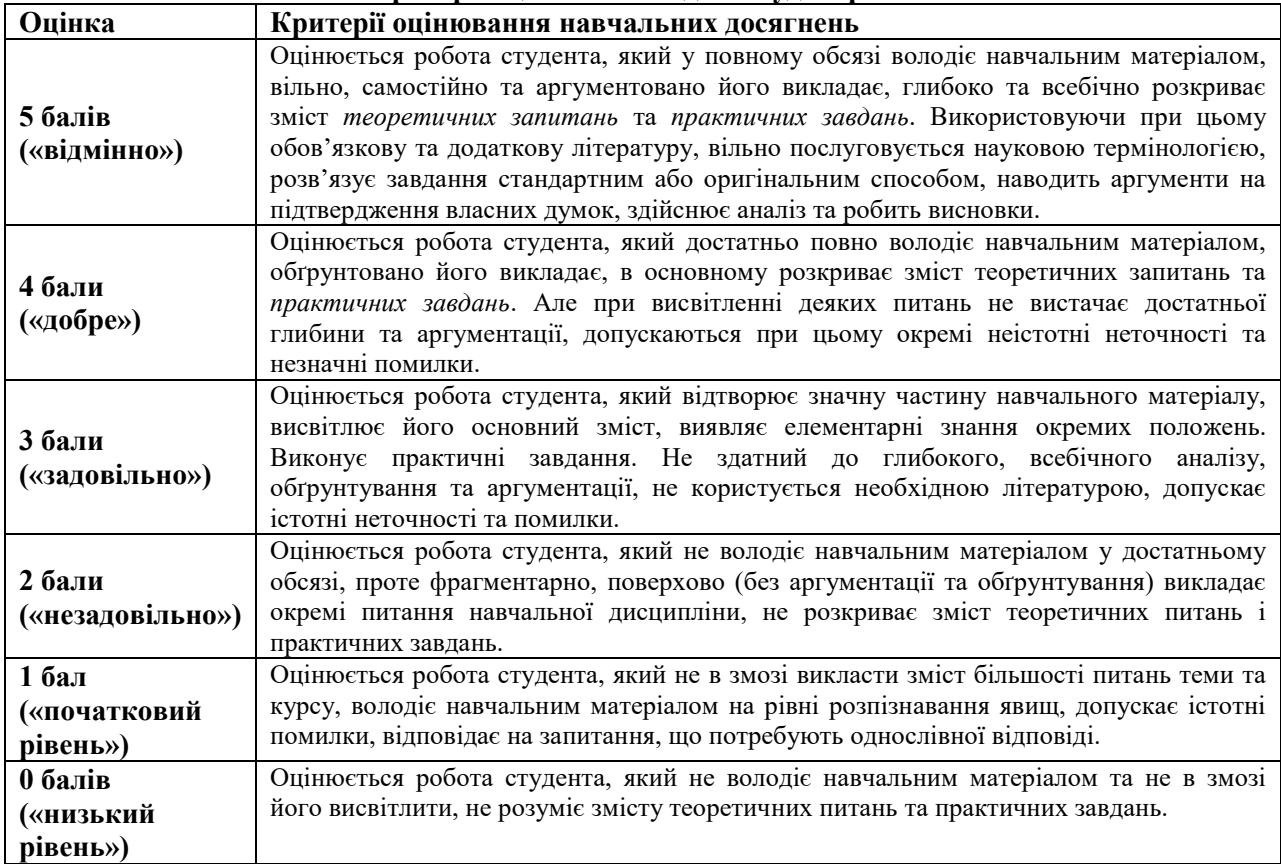

### **Критерії оцінювання індивідуальних завдань**

Критеріями оцінювання індивідуальних завдань студента є:

- 1. самостійність виконання завдання;
- 2. правильність, точність, оптимальність реалізації поставленого завдання;
- 3. дизайнерське рішення (єдине стильове рішення, композиція, врахування психологічних особливостей сприйняття інформації людиною);
- 4. завершеність завдання.
- 5. вміння захищати результати проведеного дослідження.

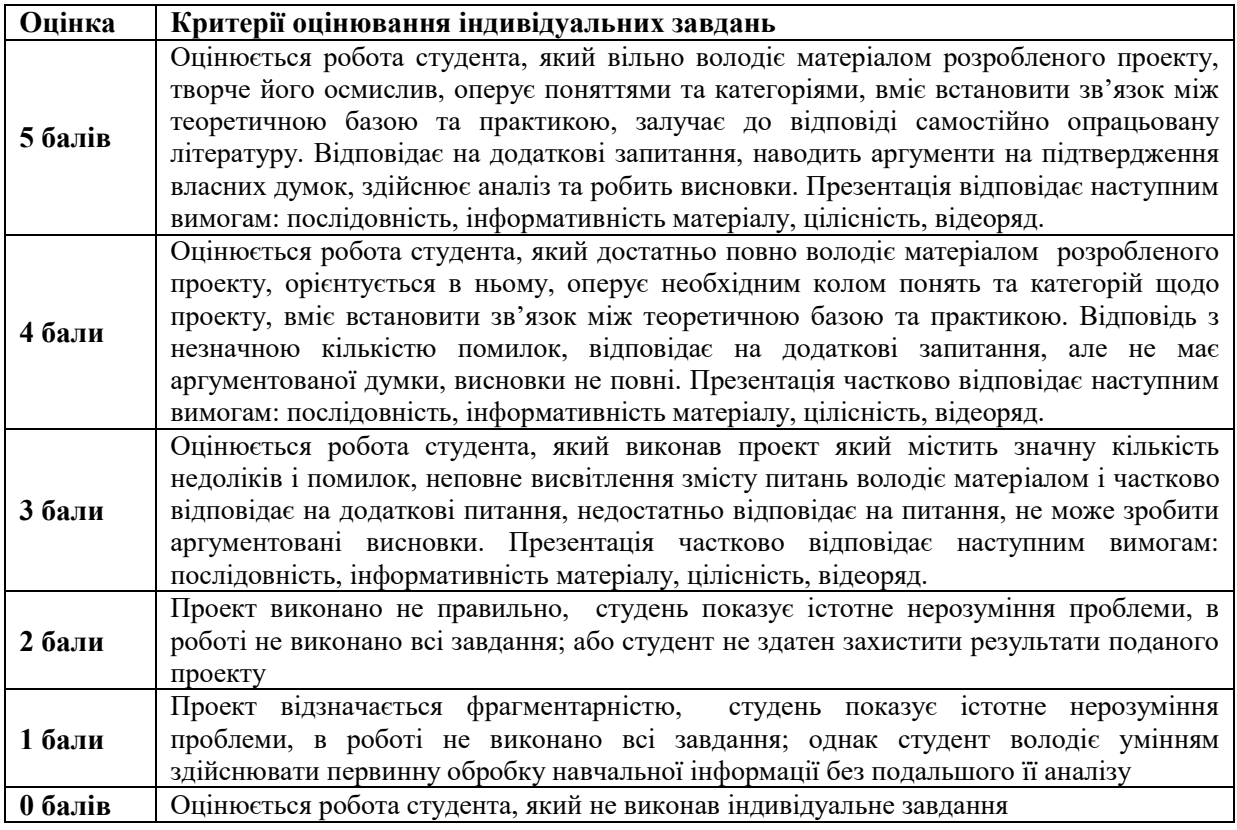

### **Критерії оцінювання реферату**

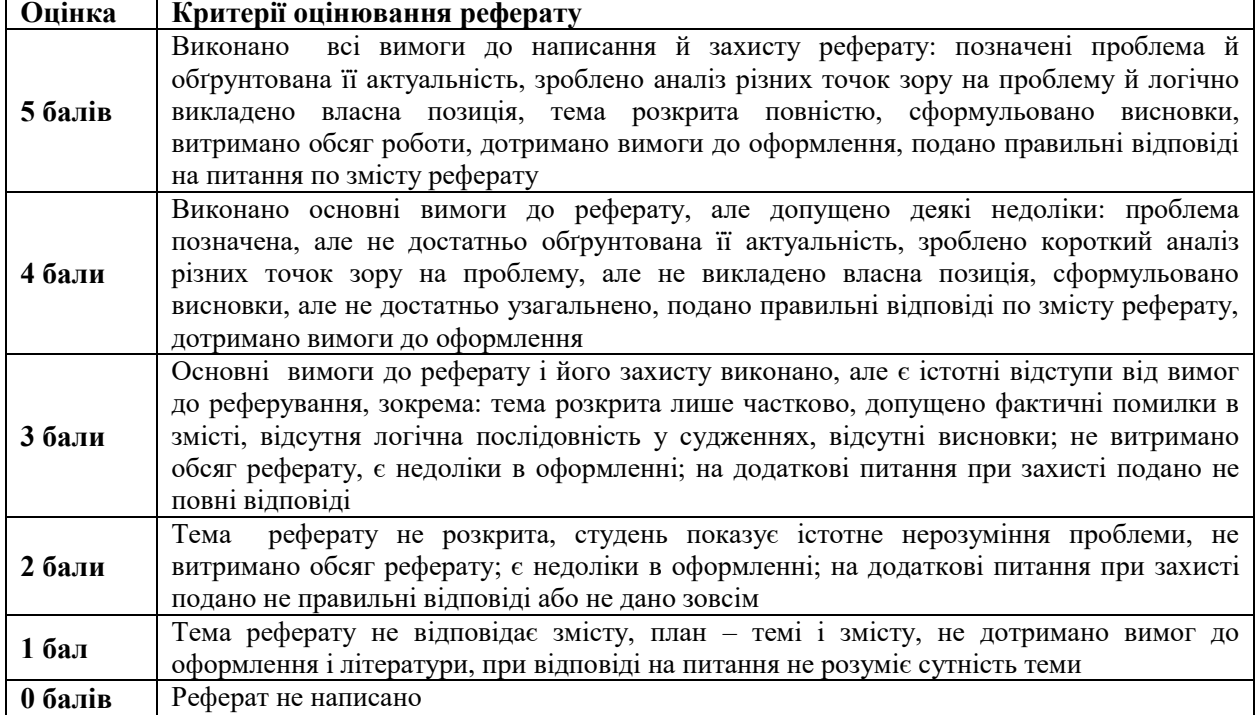

### Критерії оцінювання модульної контрольної роботи

Модульна контрольна робота містить у собі 20 запитань різного типу. Загальна кількість балів за тест 30 балів вираховується комп'ютером.

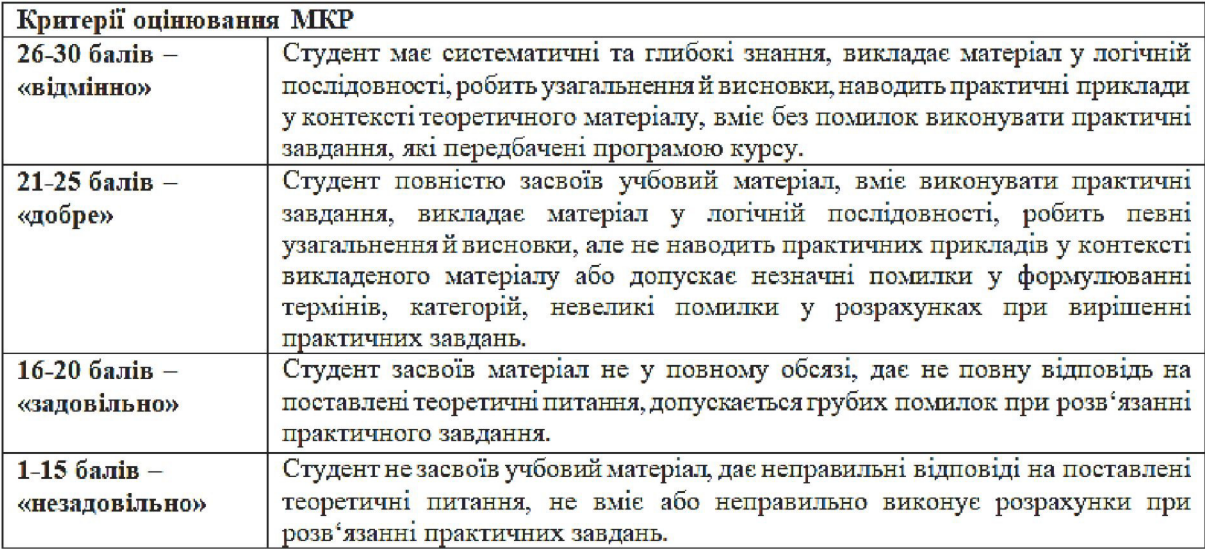

### Критерії оцінювання під час підсумкового контролю.

Підсумкова оцінка виставляється за результатами поточного та проміжного контролю.

Викладач

Alfae

Мізюк В.  $(TIB)$ 

Затверджено на засіданні кафедри математики, інформатики та інформаційної діяльності

Протокол № 1 від «30» серпня 2020 р.

Завідувачка кафедри

alle

О.М. Івлієва